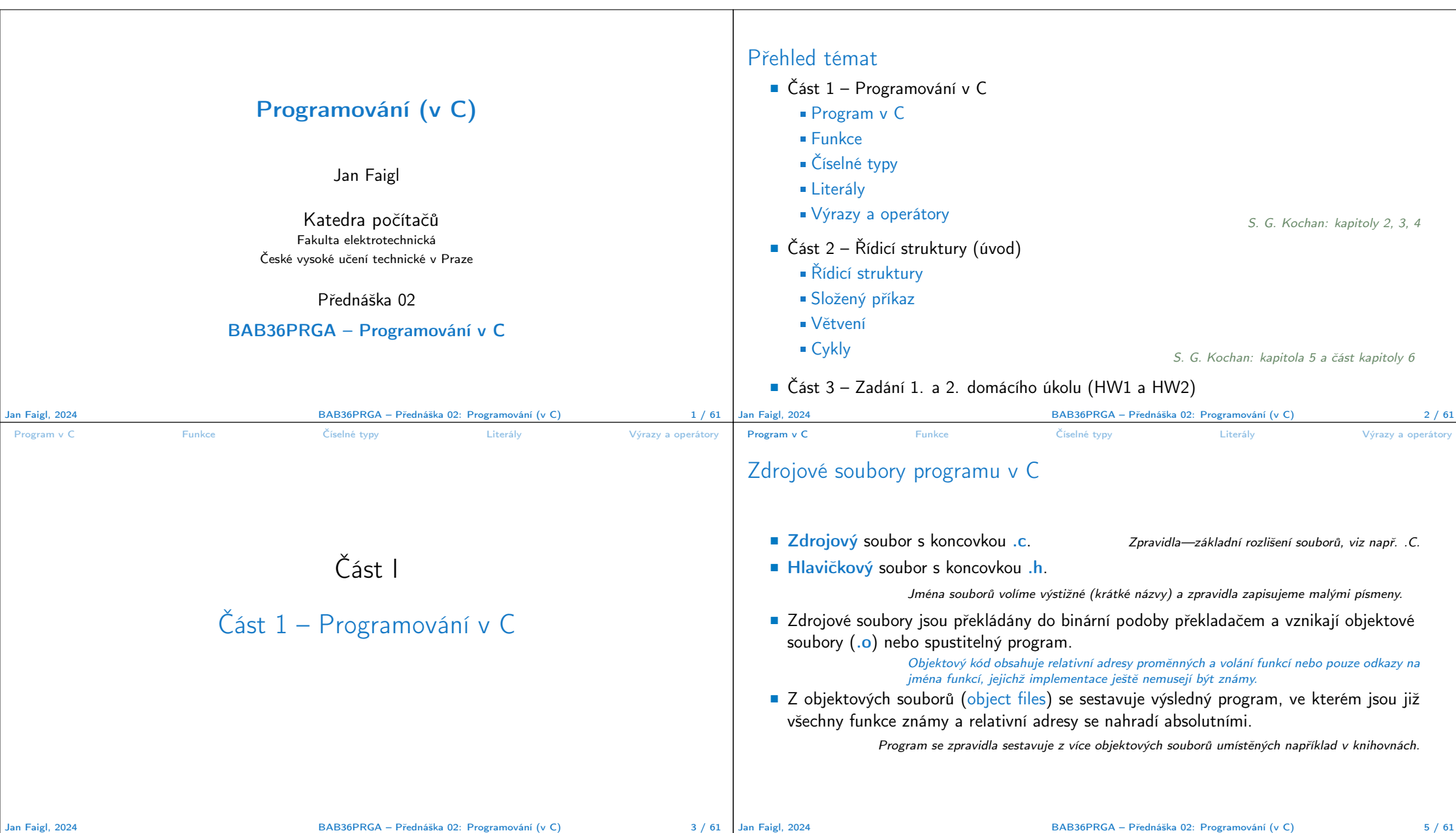

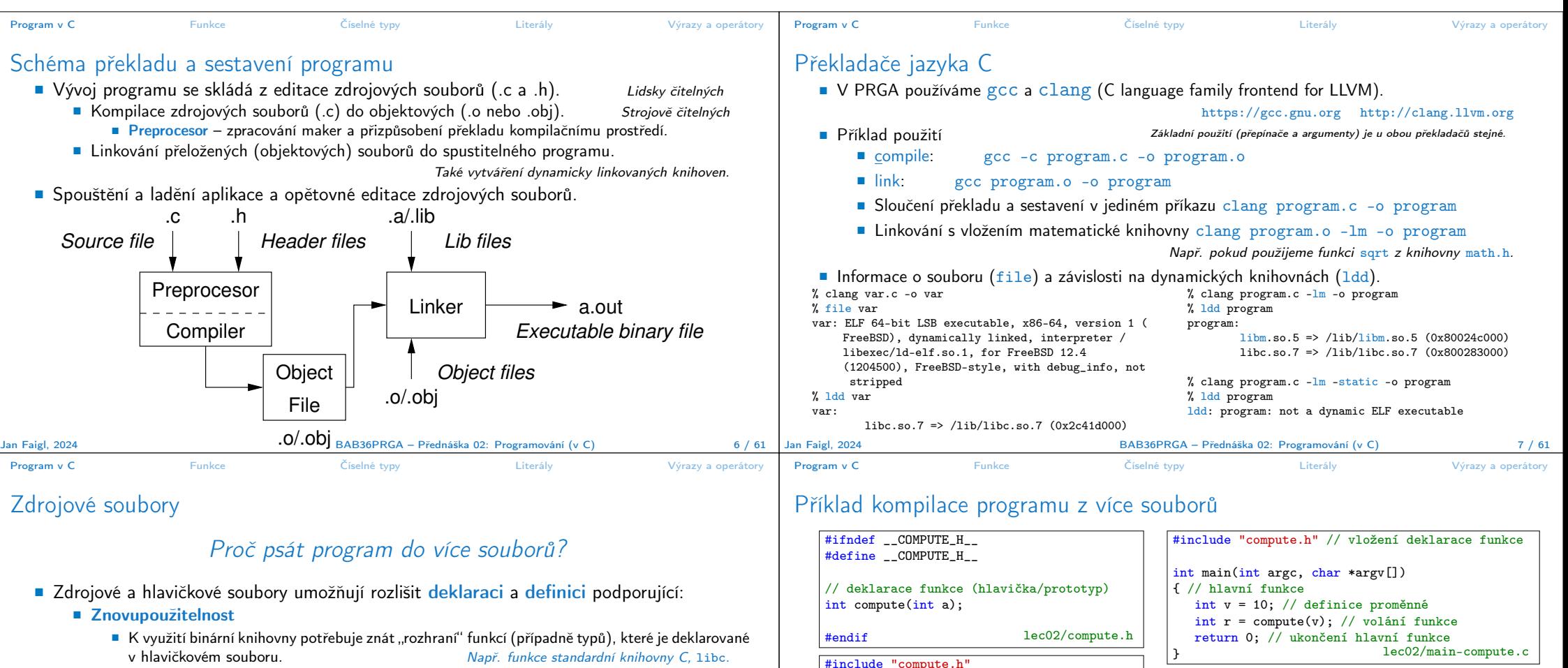

- Modularitu
	- Hlavičkový soubor obsahuje popis co modul nabízí, tj. popis (seznam) funkcí a jejich parametrů (deklarace funkcí) bez konkrétní implementace.

Implementace funkce je definice funkce.

Deklarování, že funkce existují a jaké mají rozhraní (vstup a výstup) argumenty a návratový typ udávající velikost paměti pro předávaná data.

■ Organizaci zdrojových kódů v adresářové struktuře souborů.

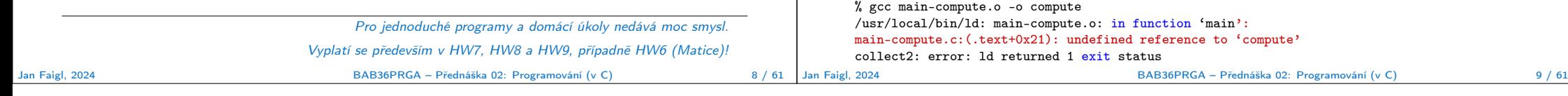

{

int compute(int a) // definice funkce

int  $b = 10 + a$ ; // tělo funkce return b; // návratová hodnota funkce

} lec02/compute.c

■ Linkování spustitelné aplikace pouze s main-compute.o skončí chybou.

clang -c compute.c clang -c main-compute.c

./compute

■ Výsledný spustitelný soubor linkujeme s main-compute.o a compute.o, musí obsah právě jednu funkci main().

clang main-compute.o compute.o -o compute

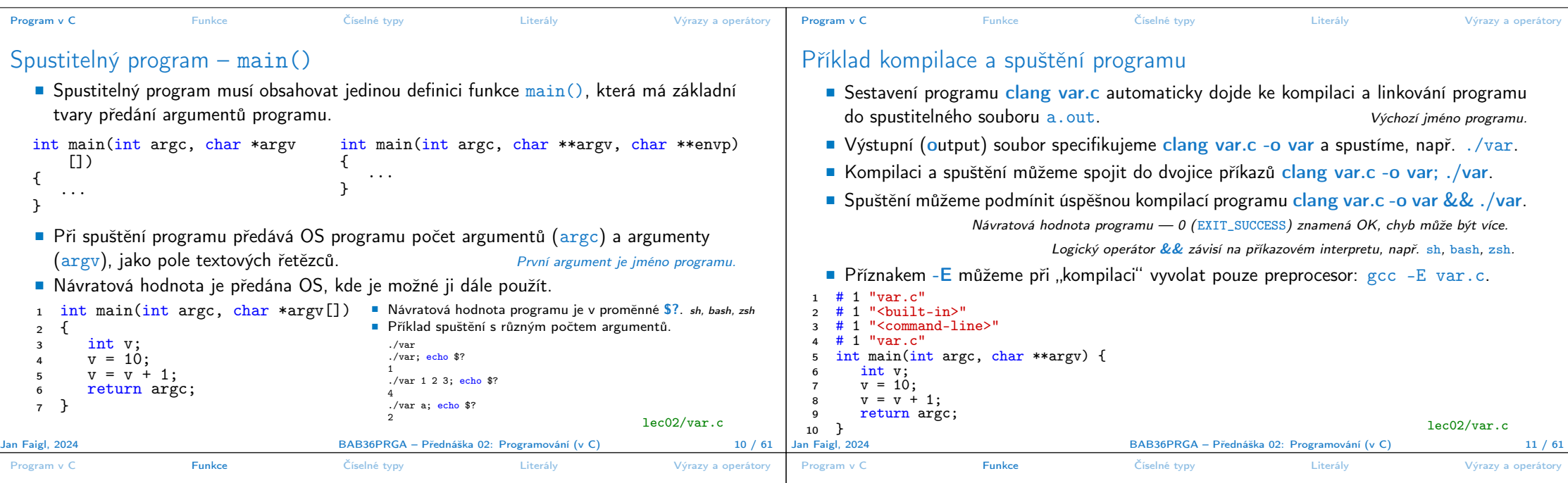

### Funkce

■ Funkce tvoří základní stavební blok modulárního jazyka C.

Modulární program je složen z více modulů/zdrojových souborů.

- Každý spustitelný program v C obsahuje alespoň jednu funkci a to funkci main().
	- Běh programu začíná funkcí main().
- Deklarace se skládá z hlavičky funkce.

#### typ\_návratové\_hodnoty jméno\_funkce(seznam parametrů);

C používá prototyp (hlavičku) funkce k deklaraci informací nutných pro překlad tak, aby mohlo být přeloženo správné volání funkce i v případě, že definice je umístěna dále v kódu.

■ Definice funkce obsahuje hlavičku funkce a její tělo, syntax:

```
typ_návratové_hodnoty jméno_funkce(seznam parametrů)
{
     //tělo funkce
}
                                Definice funkce bez předchozí deklarace je zároveň deklarací funkce.
```
Jan Faigl, 2024 BAB36PRGA – Přednáška 02: Programování (v C) 13 / 61

## Vlastnosti funkcí

- C nepovoluje funkce vnořené do jiných funkcí.
- Jména funkcí se mohou exportovat do ostatních modulů.

Modul je samostatně překládaný soubor.

- Funkce jsou implicitně deklarovány jako extern, tj. viditelné.
- Specifikátorem static před jménem funkce omezíme viditelnost jména funkce pouze pro daný modul (tj. konkrétní jméno souboru .c). Lokální funkce modulu.
- Formální parametry funkce jsou lokální proměnné, které jsou inicializovány skutečnými parametry při volání funkce. Parametry se do funkce předávají hodnotou (Call by Value).
- C dovoluje rekurzi lokální proměnné jsou pro každé jednotlivé volání zakládány znovu na zásobník. Kód funkce v C je reentrantní ve smyslu volání funkce ze sebe sama.
- Funkce nemusí mít žádné vstupní parametry, zapisujeme klíčovým slovem void.

#### fce(void)

■ Funkce nemusí vracet funkční hodnotu-návratový typ je void.

#### void fce(void)

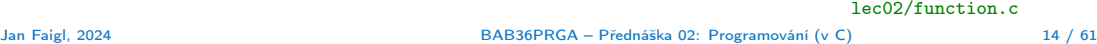

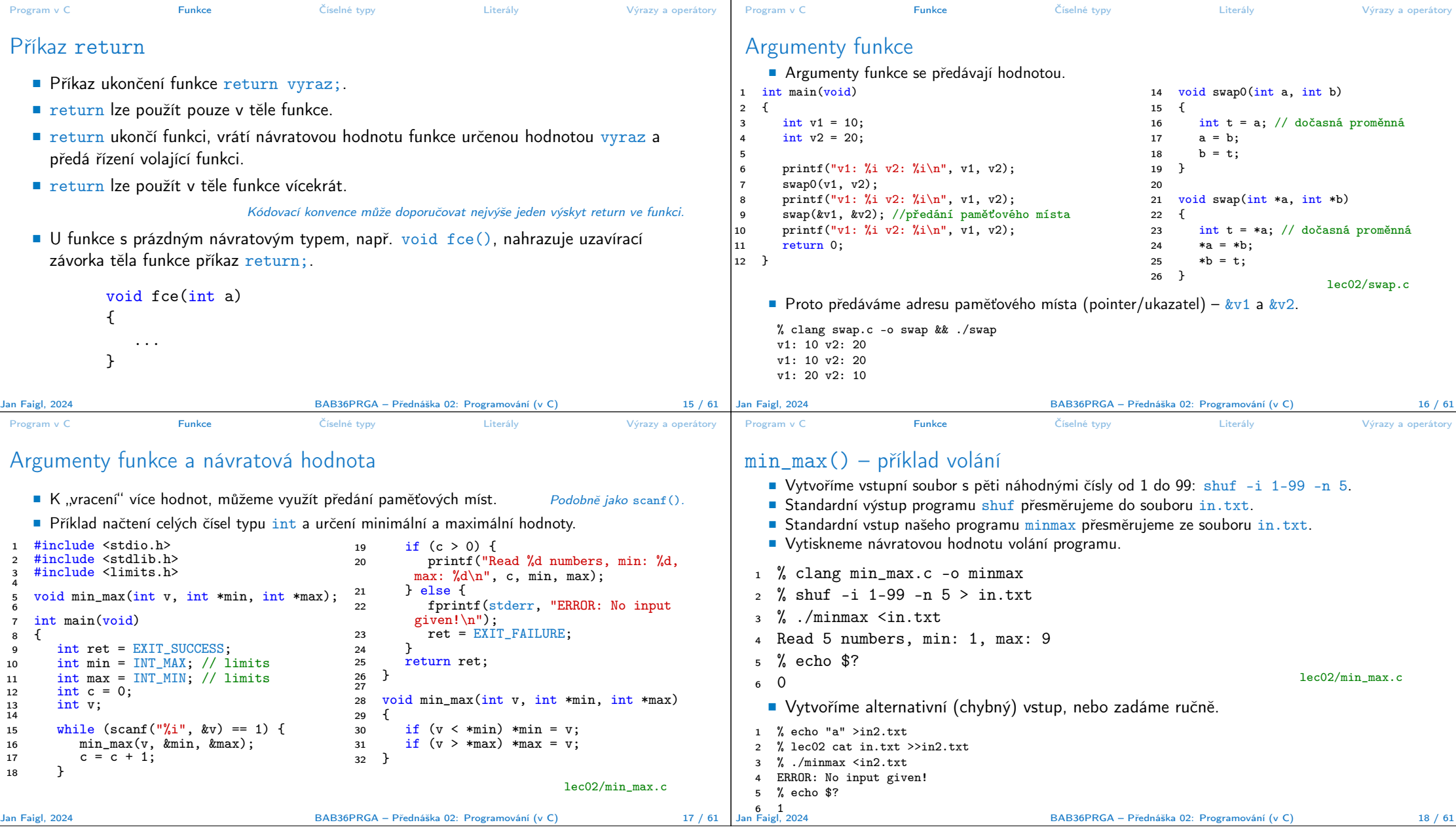

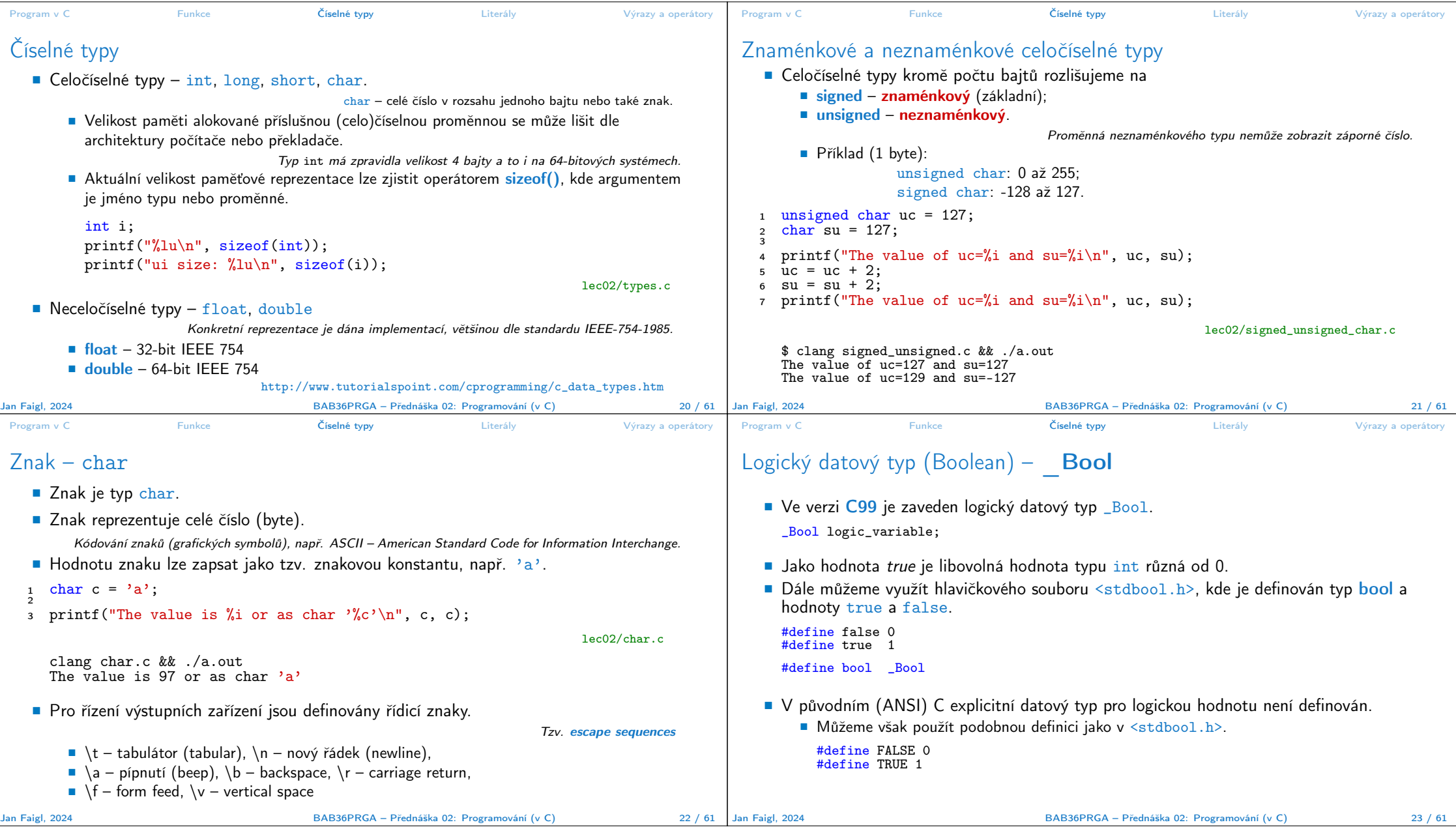

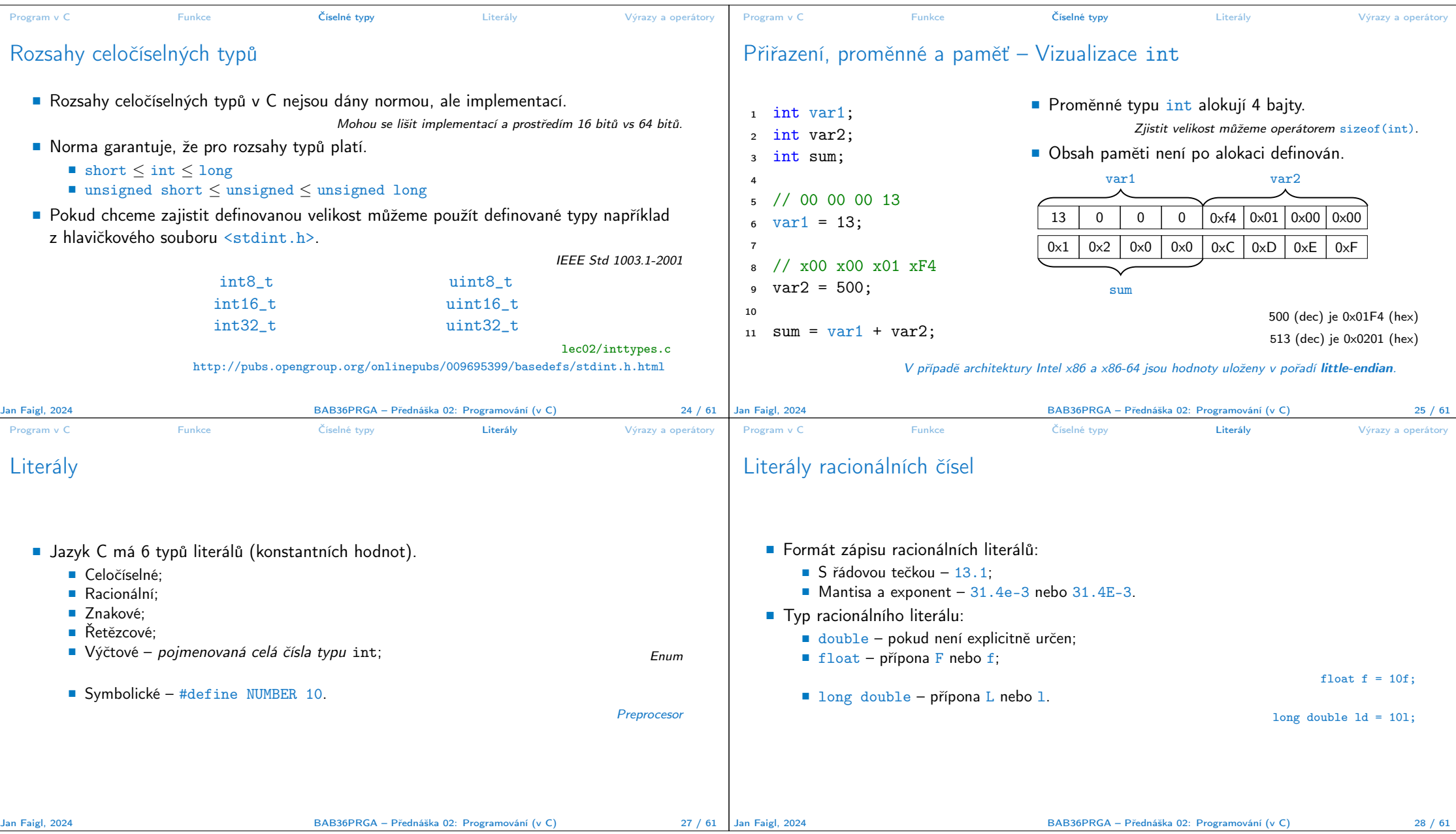

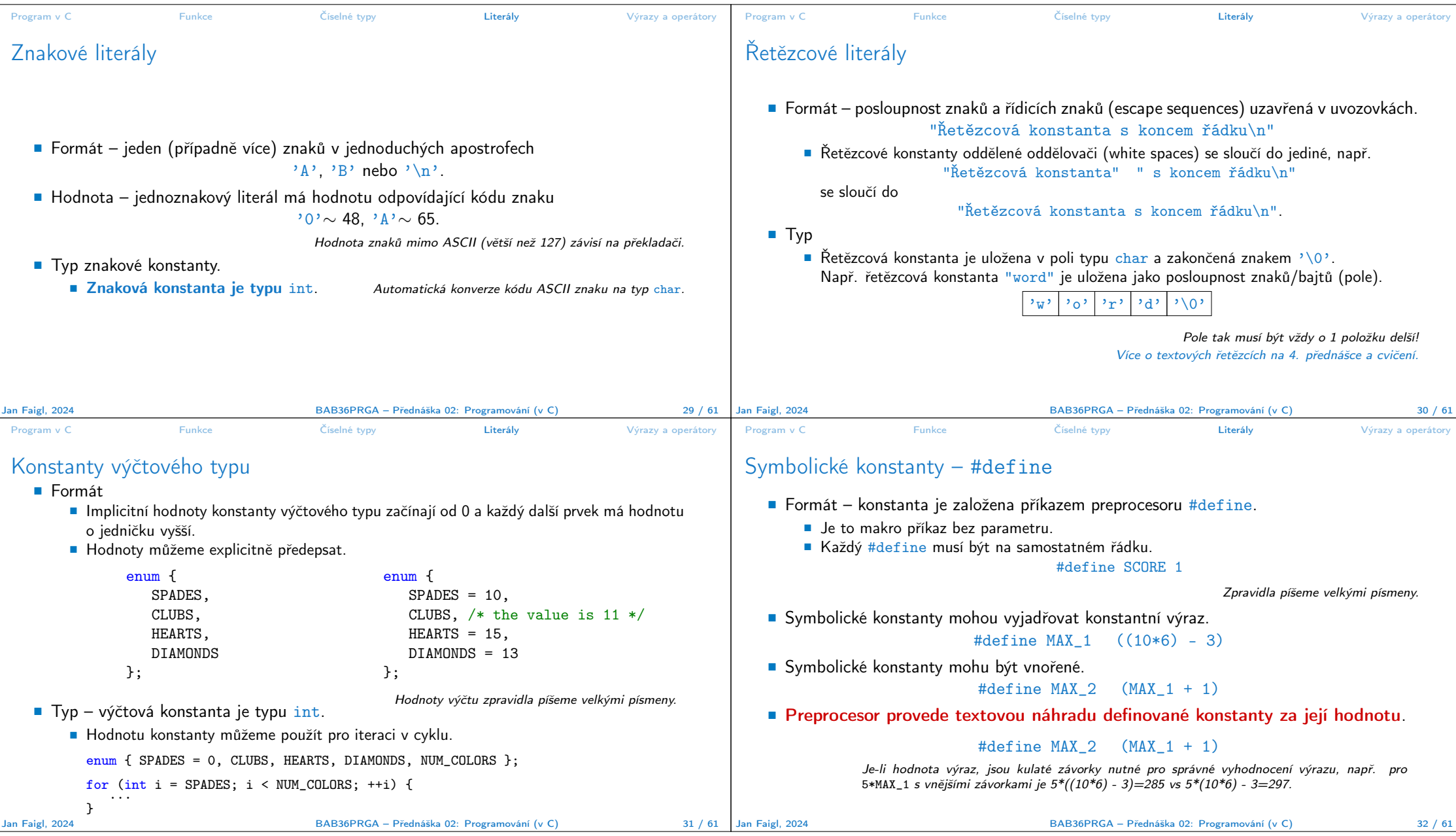

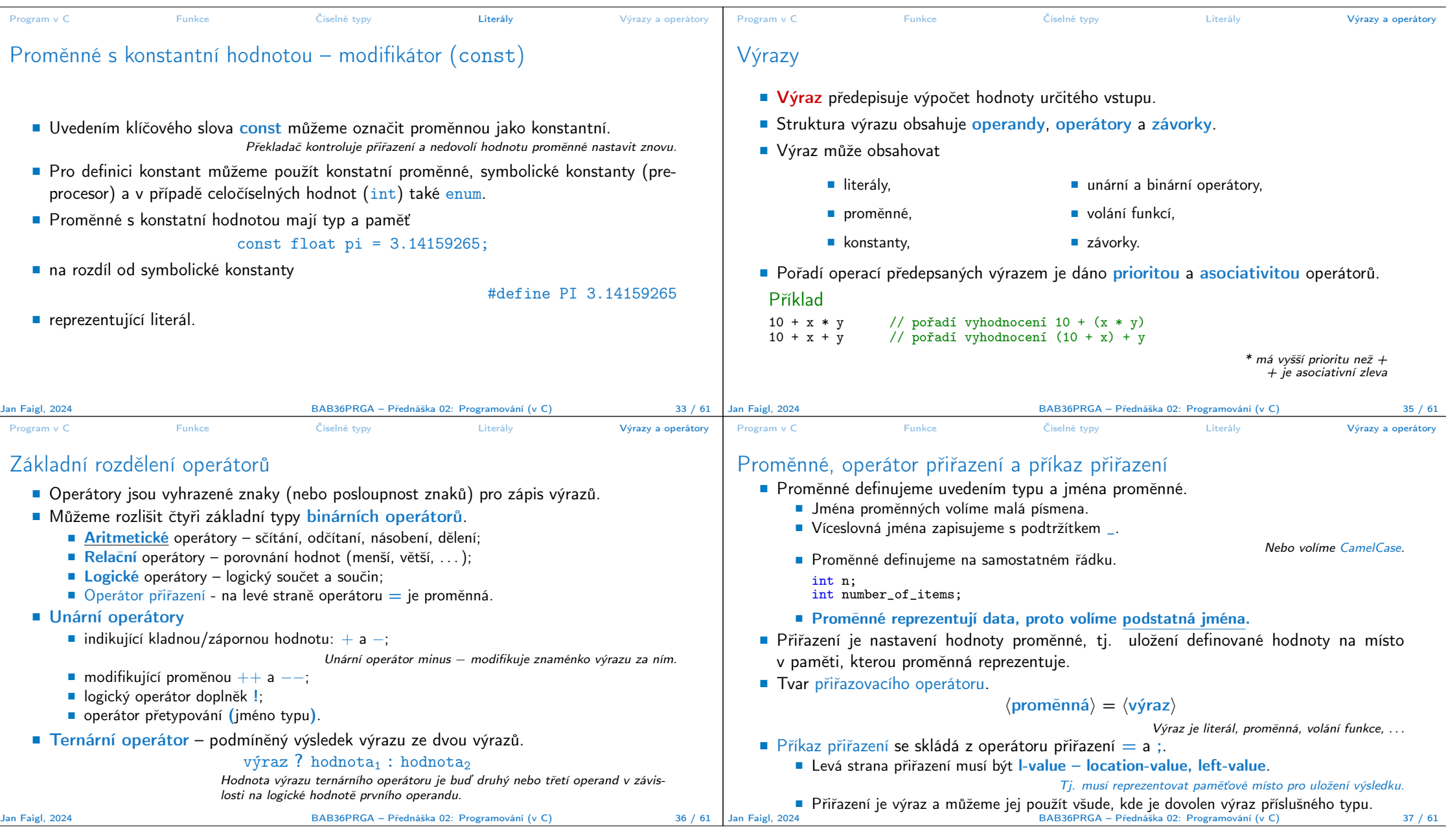

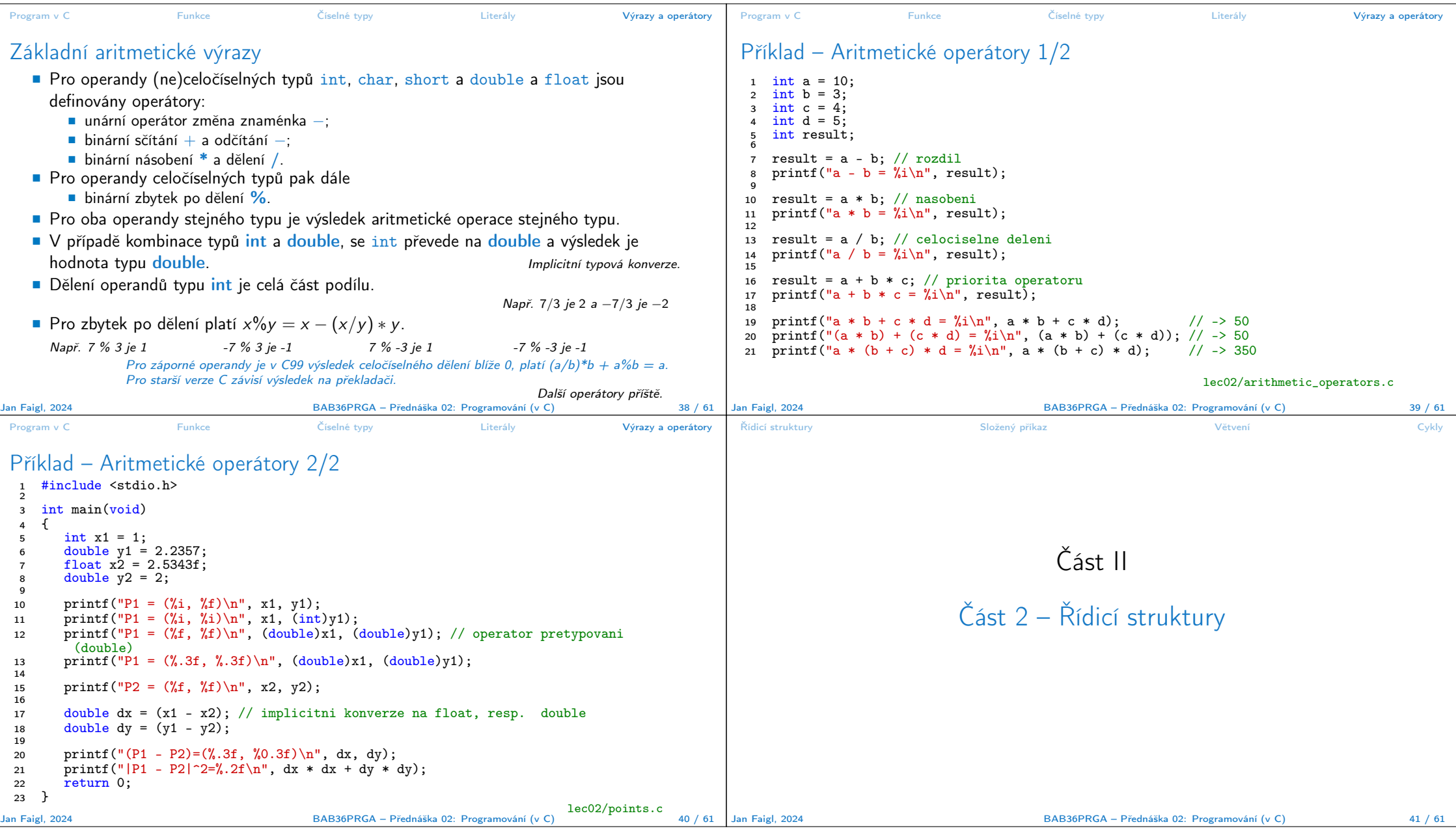

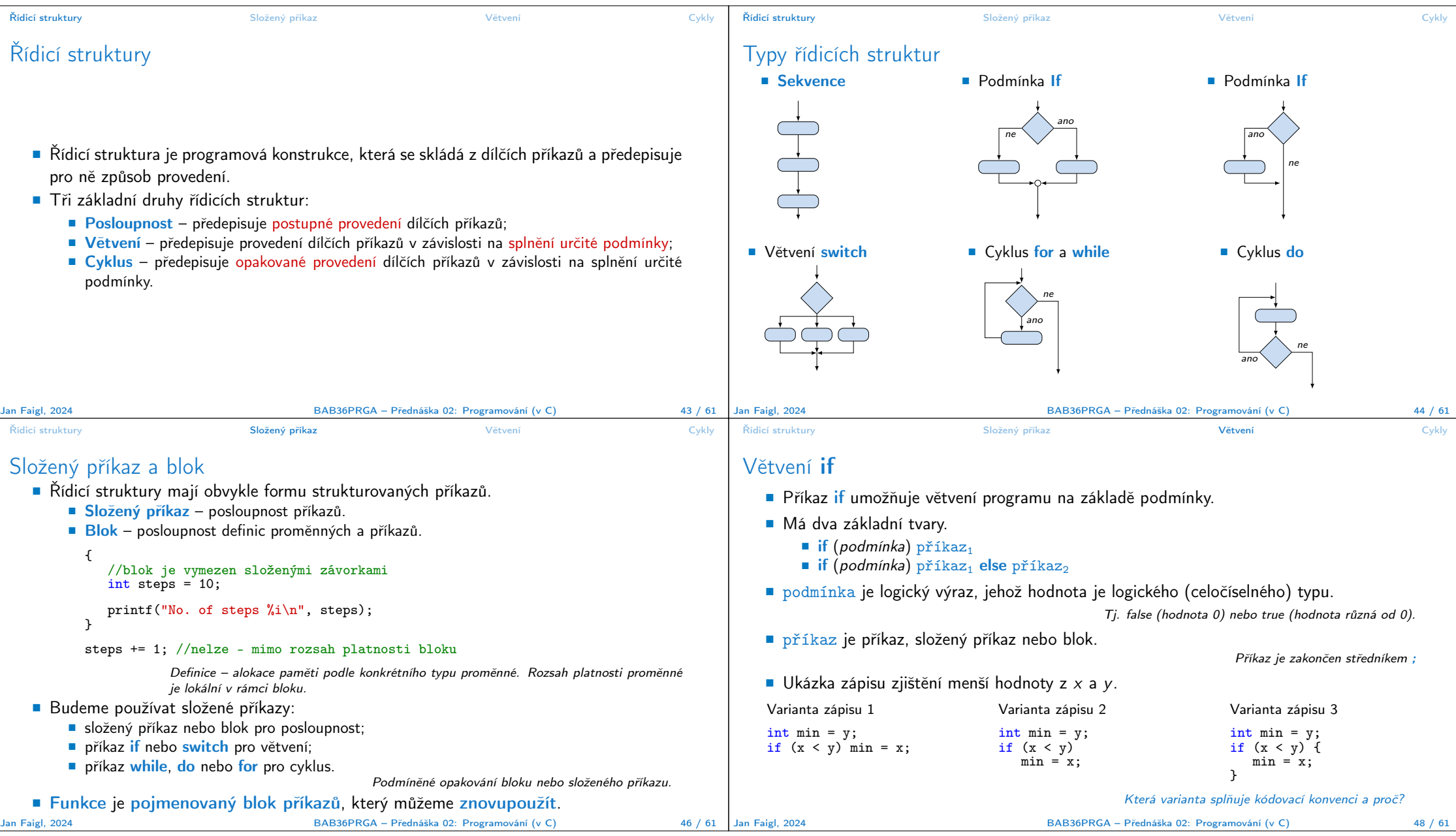

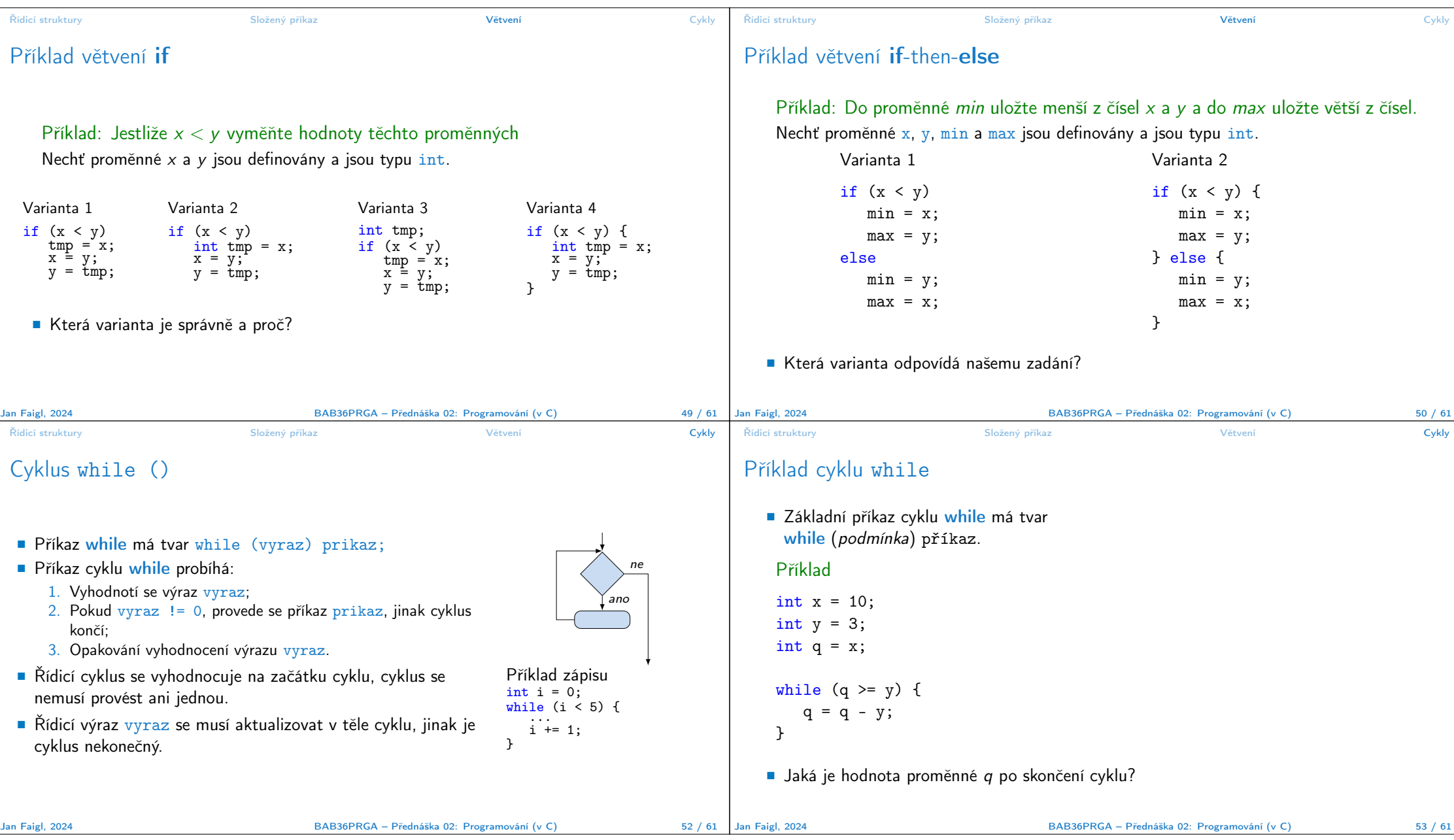

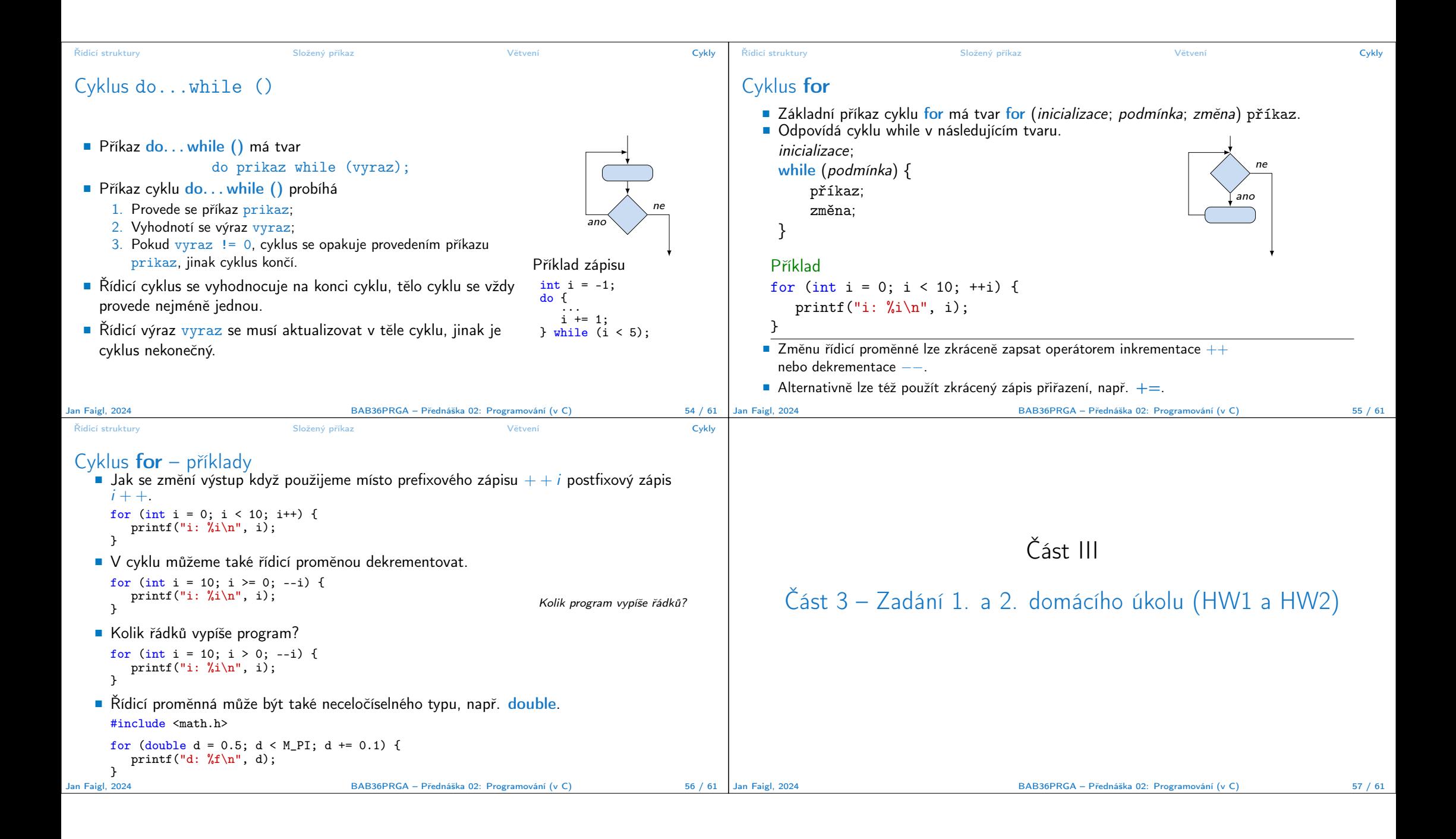

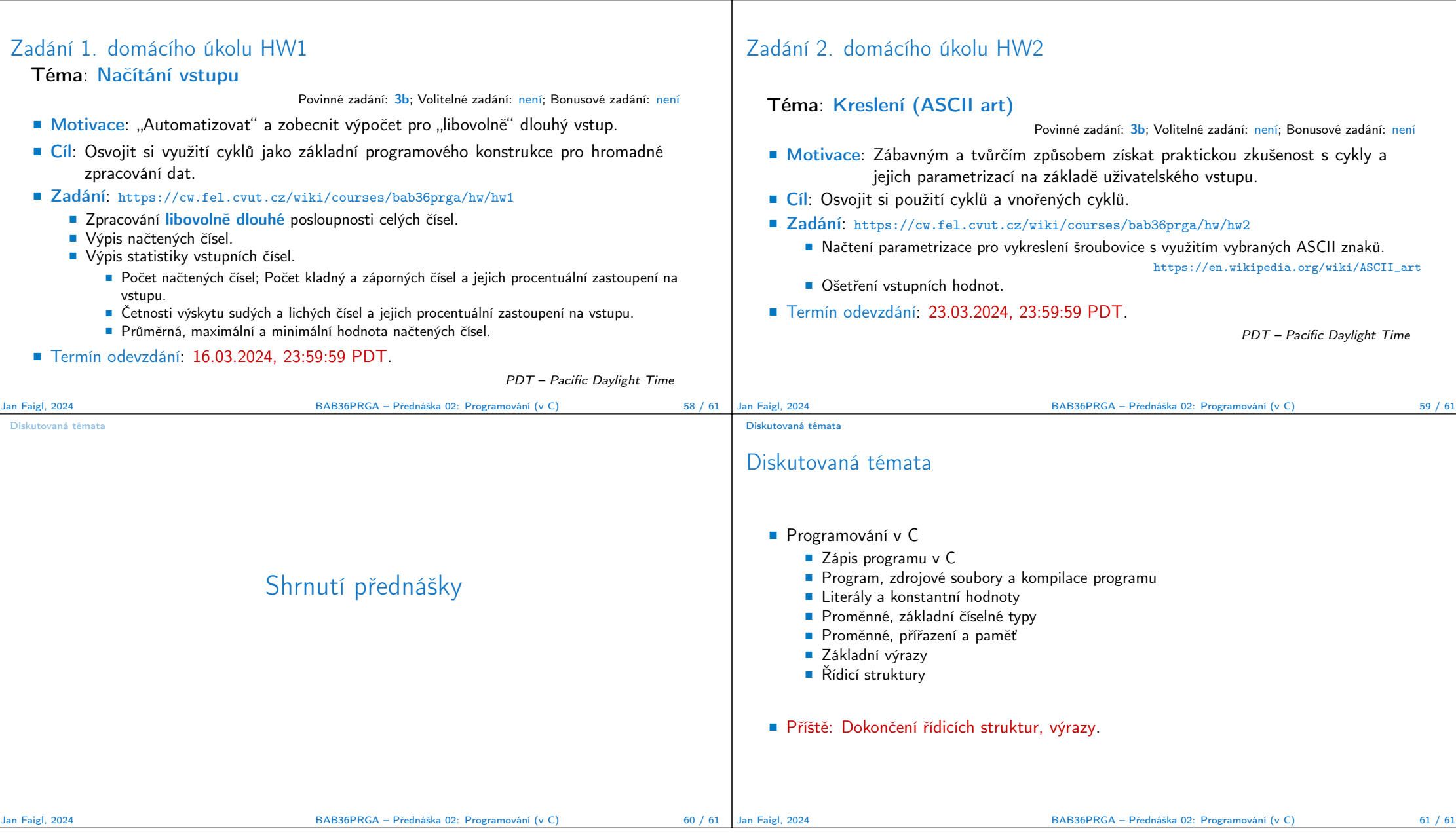

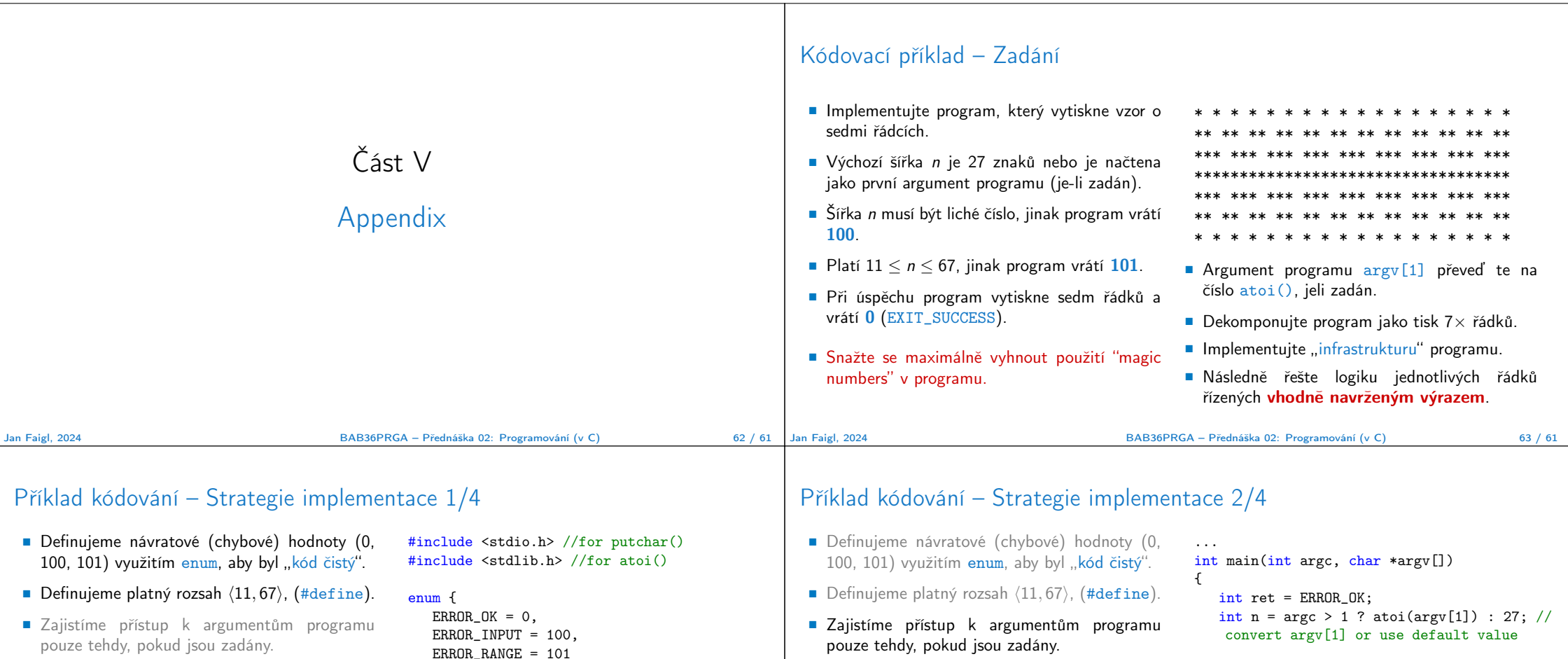

- Kontrolujeme, že počet řádků *n* je platná hodnota, jinak program vrací chybu.
- Provádíme libovolnou operaci pouze v případě, že argumenty (hodnoty) jsou platné.
- Tisk 7-mi řádků rozdělíme do dvou for smyček, mezi smyčkami bude tisk plného \* řádku.
- Implementujeme samostatnou funkci tisk vzoru řádku.

Jan Faigl, 2024 **BAB36PRGA – Přednáška 02: Programování (v C)** 64 / 61 **64 / 61** 

// Print line of the with n using character in c and space; with k continuous characters c followed by space. void print(char c, int n, int k);

};

#define MIN\_VALUE 11 #define MAX\_VALUE 67

#define LINES 3

- Kontrolujeme, že počet řádků  $n$  je platná hodnota, jinak program vrací chybu.
- Provádíme libovolnou operaci pouze v případě, že argumenty (hodnoty) jsou platné.
- Tisk 7-mi řádků rozdělíme do dvou for smyček, mezi smyčkami bude tisk plného \* řádku.
- Implementujeme samostatnou funkci tisk vzoru řádku.

```
Jan Faigl, 2024 BAB36PRGA – Přednáška 02: Programování (v C) 65 / 61
```
if (!ret &&

} ... return ret;

}

 $ret = n % 2 == 0 ? ERROR_INPUT : ret; //$ 

 $(n < MIN_VALUE || n > MAX_VALUE))$  { ret = ERROR\_RANGE; //ensure n is in the closed interval [MIN\_VALUE, MAX\_VALUE]

ensure n is odd number

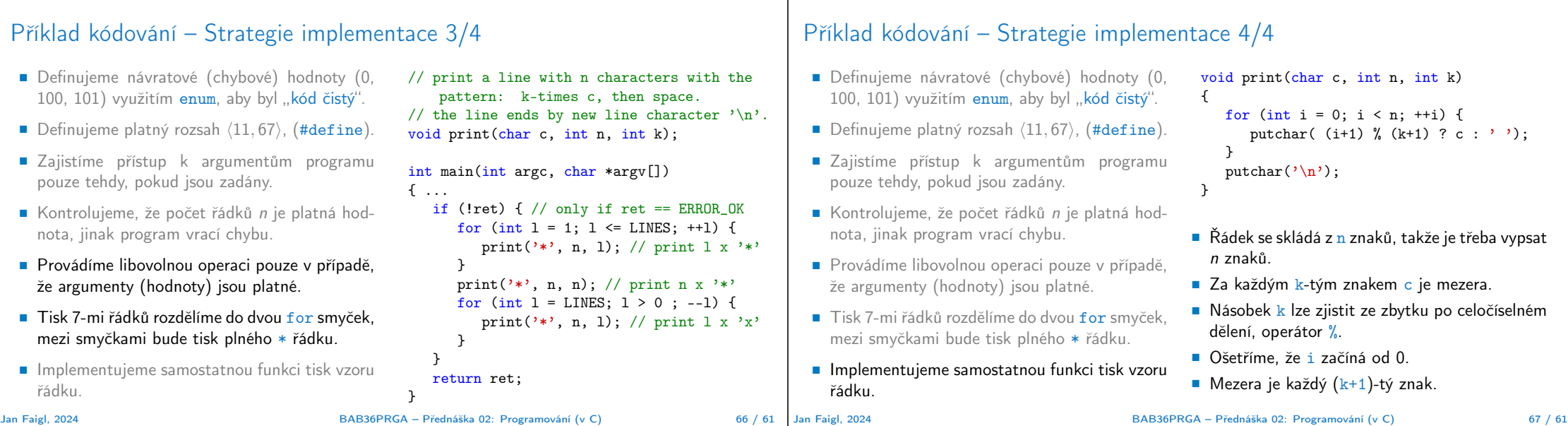

 $\mathbf{I}$ 

# Příklad kódování – Strategie implementace 4(b)/4

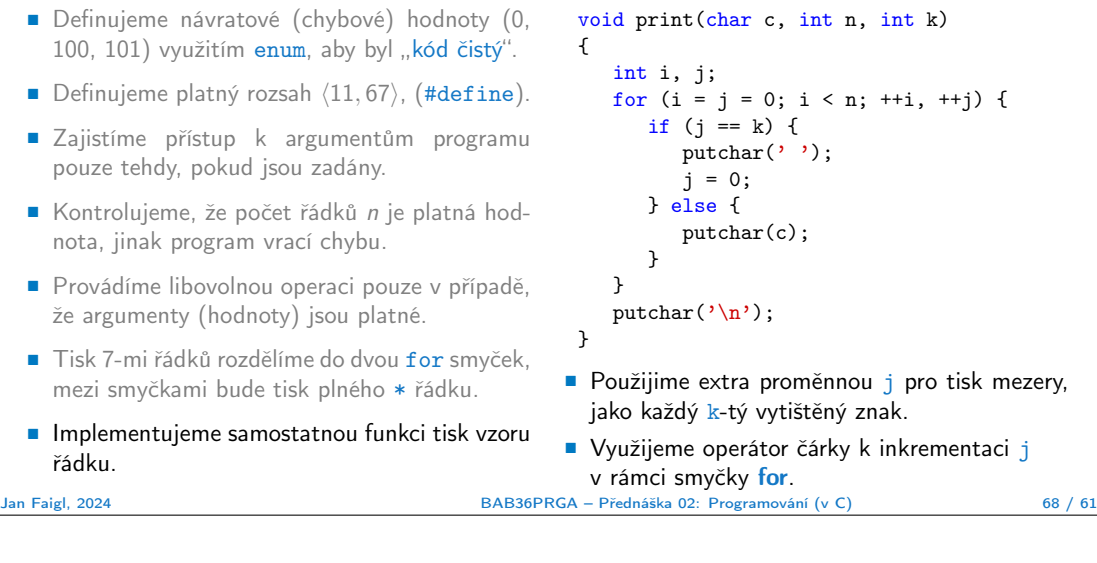